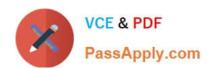

# **UIPATH-ARDV1**Q&As

UiPath Advanced RPA Developer v1.0 Exam (UiARD)

# Pass UiPath UIPATH-ARDV1 Exam with 100% Guarantee

Free Download Real Questions & Answers PDF and VCE file from:

https://www.passapply.com/uipath-ardv1.html

100% Passing Guarantee 100% Money Back Assurance

Following Questions and Answers are all new published by UiPath
Official Exam Center

- Instant Download After Purchase
- 100% Money Back Guarantee
- 365 Days Free Update
- 800,000+ Satisfied Customers

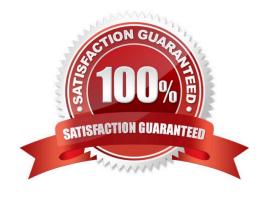

# https://www.passapply.com/uipath-ardv1.html 2024 Latest passapply UIPATH-ARDV1 PDF and VCE dumps Download

#### **QUESTION 1**

Where can the logging level of a robot be changed from?

- A. Orchestrator, in the Edit Robot section, the Settings tab.
- B. The robot settings, which are accessed via the UiPath Robot icon in the System tray.
- C. You can not change the logging level.

Correct Answer: AB

#### **QUESTION 2**

A developer wants to use separate user data folders for browsers in the Main and PiP sessions. What is the correct setting of the UserDataFolderMode property on the Open Browser activity?

- A. BrowserUserDataFolderMode.CustomFolder
- B. BrowserUserDataFolderMode.Automatic
- C. %LocalAppData%\UiPath\PIP Browser Profiles
- D. BrowserUserDataFolderMode.DefaultFolder

Correct Answer: B

#### **QUESTION 3**

If an Orchestrator user filters the Log Levels by Warn for UiPath Robots, which severity Log Level(s) will be shown?

- A. Warn, Error, and Fatal
- B. Warn only
- C. Warn and Error
- D. Info, Warn, and Error

Correct Answer: A

### **QUESTION 4**

A developer changed the Run value and Debug value of the Browser property to Chrome in the UI Automation section of the Activity Project Settings menu. Which activities will be affected by this change?

- A. Only Attach Browser activities with the default BrowserType property
- B. All Attach Browser activities in the project

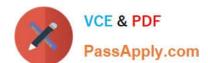

# https://www.passapply.com/uipath-ardv1.html 2024 Latest passapply UIPATH-ARDV1 PDF and VCE dumps Download

- C. Navigate To and Close Tab activities
- D. Only Attach Browser activities with the BrowserType property set on IE

Correct Answer: A

## **QUESTION 5**

Where can we see the logs generated by running robots?

- A. In the Output panel.
- B. In the local Logs folder.
- C. In the Orchestrator logs.

Correct Answer: ABC

<u>UIPATH-ARDV1 PDF</u> <u>Dumps</u>

UIPATH-ARDV1 Practice
Test

UIPATH-ARDV1 Study
Guide